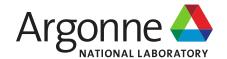

# APS-U Component Database eTraveler

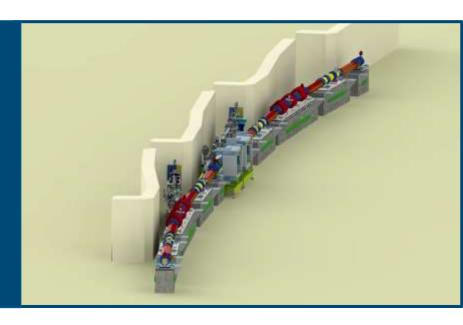

#### Ned Arnold / Dariusz Jarosz / Sinisa Veseli

**Argonne National Laboratory** 

EPICS Collaboration Meeting @ APS June 15, 2018

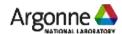

## The Need ...

# **APS Upgrade Project Schedule**

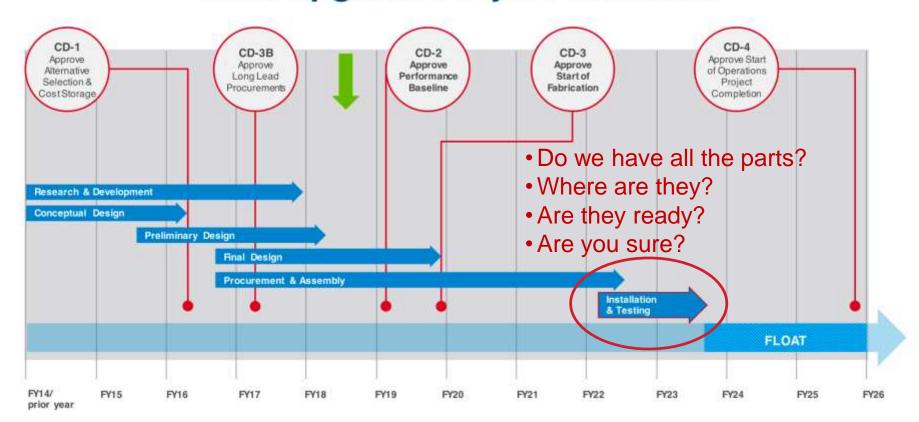

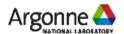

# The Need ...

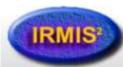

#### Integrated Relational Model of Installed Systems

#### Web Desktop

AC Power Info

AOI Info

Component Type Info

IOC Info

Network Info

PLC Info

Racks Info

Server Info

Spares Info Component History

Web Desktop Help

#### IRMIS Desktop (idt)

idt: PV Info

idt: IOC

idt: Component

idt: Component-Type

idt: Cables

idt Help

#### Global Search Tool

Search

Database Server: ctlrdbprod:irmis

Application Server: ctlappsirmis

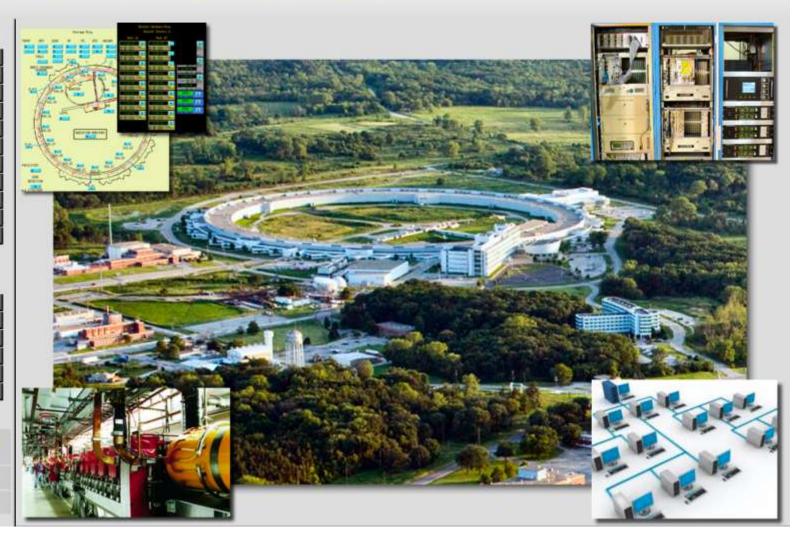

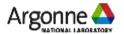

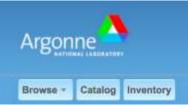

Component Database Portal

## What Does It Do?

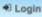

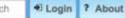

## **Assists staff** in tracking components

- Provides a mechanism to associate drawings, documents, specifications, requisitions, ... to a component
- Define additional properties that a set of components have in common
- Allows for identifying and tracking inventory items (where installed, repair record, periodic maintenance, ...)
- Captures installed components (type / instance / location)
- Allows for "Project-wide" processes to be applied
  - Common naming conventions (good luck)
  - QA Properties and work flow
  - Organizing of eTravelers

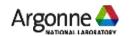

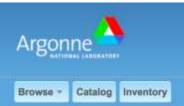

**Component Database Portal** 

## Vocabulary

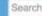

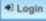

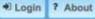

- What is a "component"?
  - Something you design
  - Something you buy
  - Something you build/assemble
  - Something you refer to ... even if it doesn't exist
- What do you call it?
  - Part / assembly / widget / ...
  - Component / component-type / component instance / ...
  - Configuration item / lattice element / accelerator component / ...

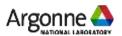

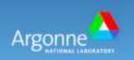

Catalog Inventory

**Component Database Portal** 

Vocabulary

Username: Not Logged in

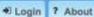

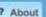

#### **Catalog**

(each unique type of component or component design or COTS item + properties/drawings/specification/..)

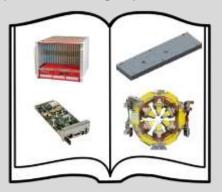

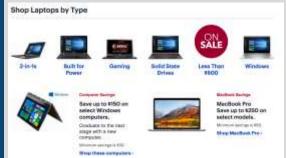

#### <u>Inventory</u>

(each unique instance of component procured or fabricated) + properties/serial #/QR code/travelers/pictures/...)

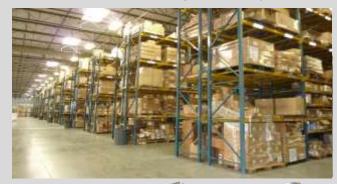

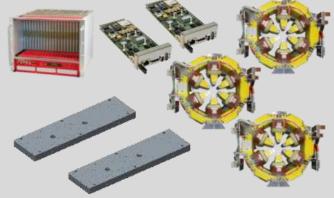

#### **Machine Designs**

(A group of catalog components to perform a particular function + inventory items to build it + Properties/pictures/locations/...)

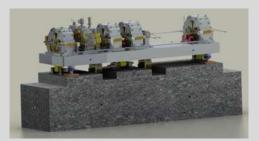

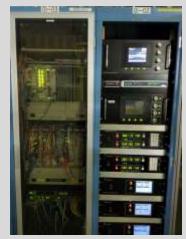

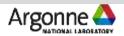

## WARNING!!!! THREE DIFFERENT NAME SPACES!!!!

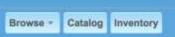

# Vocabulary

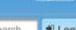

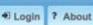

#### **Catalog Item**

DMM Quadrupole

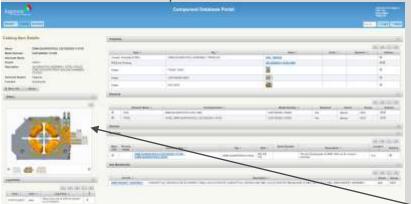

#### **Machine Design**

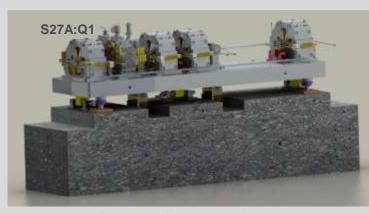

Machine Design Item is a place holder or "address". It has ...

A reference to a Catalog Item

A reference to an Inventory Item It's own properties, history, etc.

#### **Inventory Items**:

Specific units of "DMM Quadrupole" can be tracked for inspection, testing, where installed, maintenance log, etc.

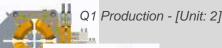

Q1 Production - [Unit: 1]

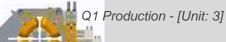

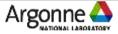

## WARNING!!!! THREE DIFFERENT NAME SPACES!!!!

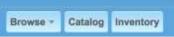

# Vocabulary

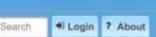

#### **Catalog Item**

Libera Brilliance+ (APS Model)

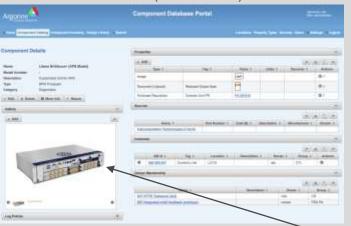

#### **Inventory Items**:

Specific units of "Libera Brilliance+ (APS Model)" can be tracked for inspection, testing, where installed, maintenance, etc.

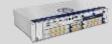

3/15/2022: Installed *Libera+/APS Unit 14* into S27A:LIB1

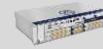

3/16/2022: Installed Libera+/APS Unit 19 into S28A:LIB1

#### **Machine Design**

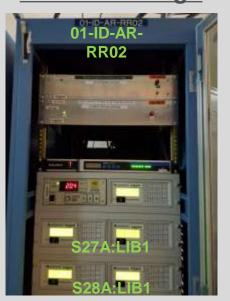

Machine Design Item is a place holder or "address". It has ...

- A reference to a Catalog Item
- A reference to an Inventory Item
- It's own properties, history, etc.

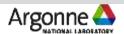

## **Catalog Entry**

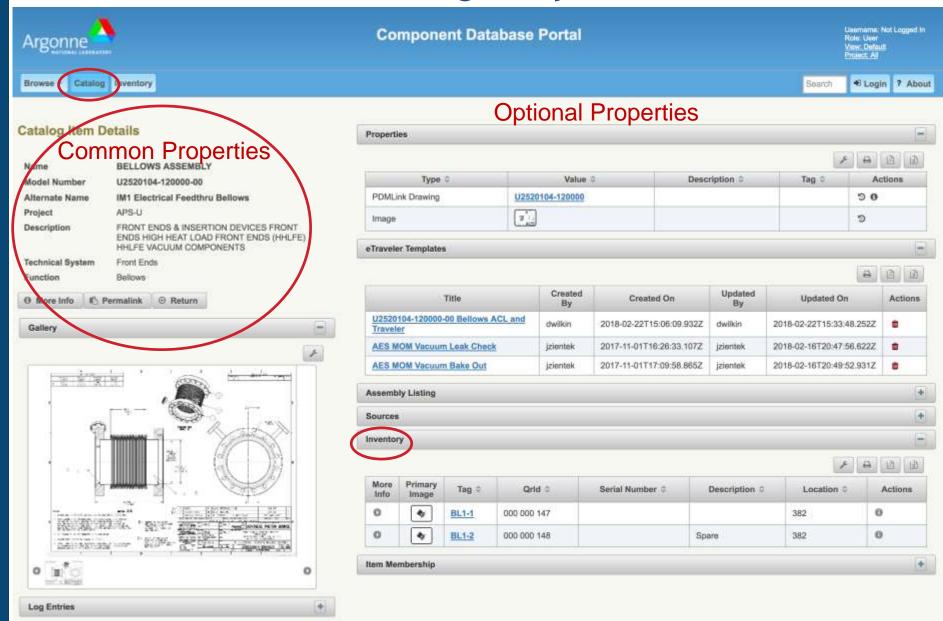

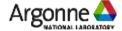

## **Inventory Entry**

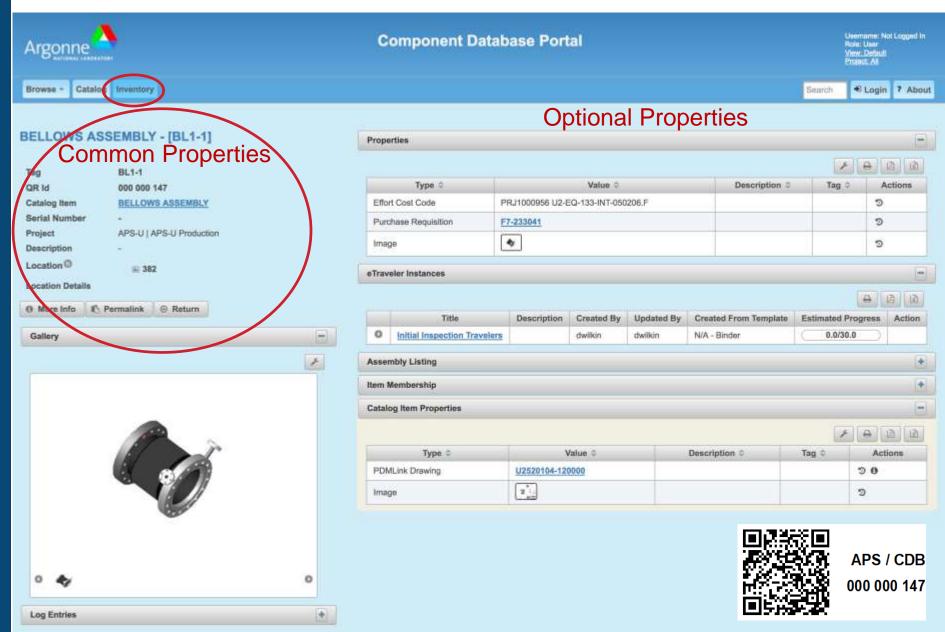

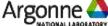

# **Inventory Entry**

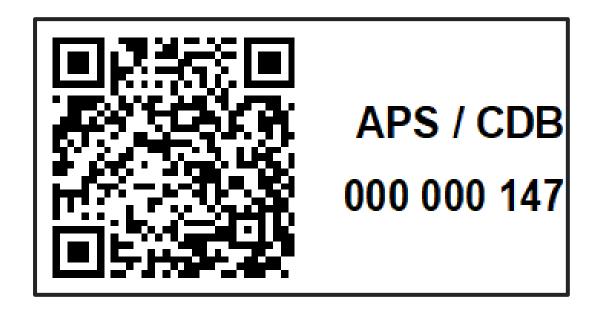

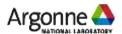

## **Browse using Common Properties**

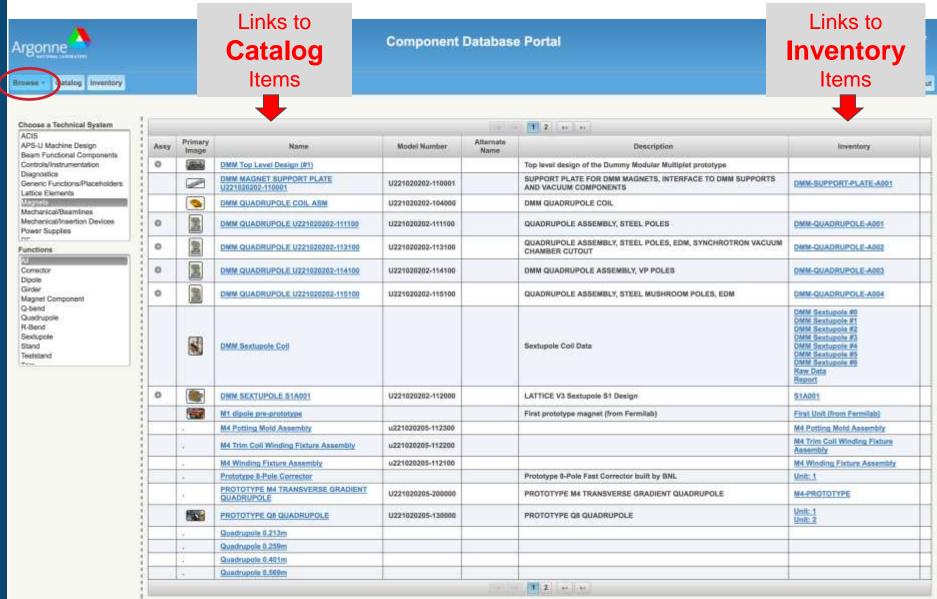

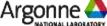

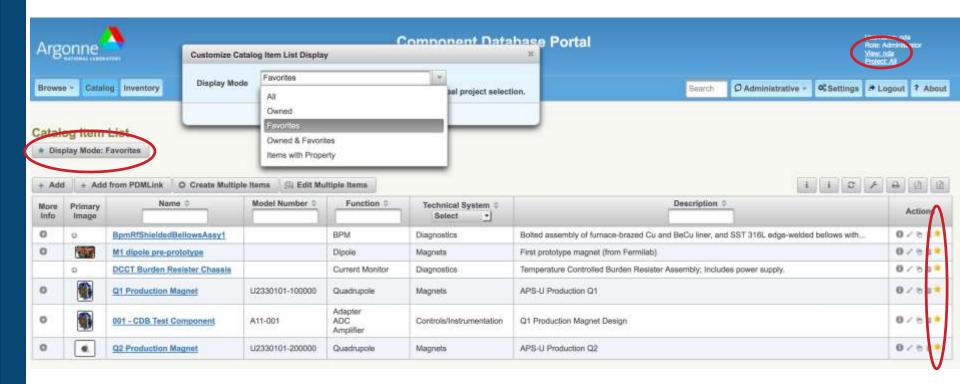

- Numerous view features can be customized for an individual or a group
  - Item filters
  - Columns displayed
  - Rows per page
  - Favorites / Owned / ...

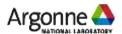

#### User Interfaces

- Web Portal
- Customized views for individuals and groups
- REST Web Service (Python and Java APIs)
- Command Line Interfaces (built on top of Python APIs)
- Mobile Apps (in development)

# 

## Privileges

- Authentication: APS LDAP
- Authorization: Users are members of one or more CDB-defined groups. You can
  modify entities you own and entities owned by your CDB-defined group <u>if</u> they
  are set to "group writable".
- Administrators: Certain tables can only be modified by Users assigned to the CDB\_ADMIN group

## Properties

| Catalog Items                                                                                                    | Inventory Items                                                                                                    | Machine Design Items                                                                                                    |  |
|----------------------------------------------------------------------------------------------------|----------------------------------------------------------------------------------------------------|----------------------------------------------------------------------------------------------------|--|
| Name                                                                                                    | Name                                                                                                    | Name                                                                                                    |  |
| Model Number                                                                                                    | Tag                                                                                                    | Machine Tag                                                                                                    |  |
| Alternate Name                                                                                                    | Catalog Item (automatic)                                                                                                    |                                                                                                    |  |
| Description                                                                                                    | Description                                                                                                    | Description                                                                                                    |  |
| Project                                                                                                    | Project                                                                                                    | Project                                                                                                    |  |
| Technical System                                                                                                    | QR#                                                                                                    |                                                                                                    |  |
| Function                                                                                                    | Serial Number                                                                                                    |                                                                                                    |  |
| Sources (Vendors)                                                                                                    | Location                                                                                                    | Location                                                                                                    |  |
|                                                                                                    | Location Details                                                                                                    | Location Details                                                                                                    |  |
| < Optional Properties >> Links to Drawings & Documents Images Web Links Uploaded Documents Form Factor eTraveler Templates QA Level QA Requirements Link to Software Support Modules | << Optional Properties >>     Purchasing Info     Images     Uploaded Documents         Revision #     eTraveler Instances     Inspection Results     Test/Measurement Results | << Optional Properties >> IP # Host Name GPIB Address VME/VXI Configuration Location in Rack Radiation Safety Component Link to Source Code |  |

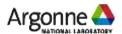

## Catalog Item Classifications

- Classifications allow catalog components to be grouped by technical system, function, or ownership. If categorized carefully, items can be found expediently
- Function: generic function(s) that the component performs (e.g. stand, magnet, ADC, vacuum chamber, etc)
- Technical System: Items are further grouped into "Technical Systems" which are intended to group component types by discipline (e.g. Diagnostics, Controls, Accelerator, Beamline, RF, ...)

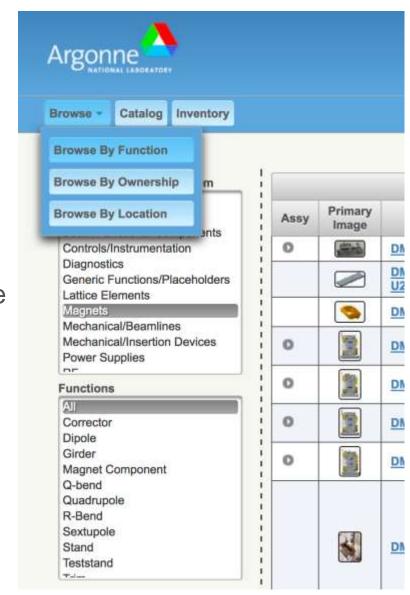

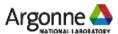

## Properties

Properties provide a flexible mechanism for capturing object-dependent information (e.g. not all components will have the same metadata)

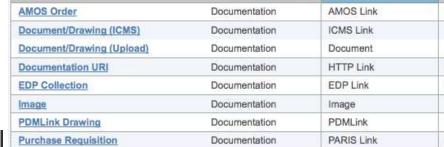

 Property types may be associated with a restrictive set of "allowed" property values

| Property Type Details |                                    | - Allowed Property Values |         |                                        |  |
|-----------------------|------------------------------------|---------------------------|---------|----------------------------------------|--|
| Name                  |                                    | A 4 5 34                  |         |                                        |  |
| STEEL STEEL           | QA Level                           | Value ©                   | Units 2 | Sort Order ©                           |  |
| Description           | Enumerated values of A   B   C   D | 10000000                  |         | #1000000000000000000000000000000000000 |  |
| ld                    | 2                                  | A                         |         | 1.0                                    |  |
| Category              | QA                                 | 8                         |         | 2.0                                    |  |
| Handler               |                                    | C                         |         | 3.0                                    |  |
| Default Value         | D                                  | D                         |         | 4.0                                    |  |
| Default Units         |                                    |                           |         |                                        |  |

- Property types may be linked to unique a "handler", which adds specific functionality to that property
  - ICMS Handler, PARIS Handler, PDMLink Handler, ...
- A time-stamped history of each property value is kept to provide a historical log

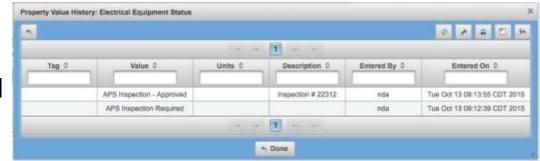

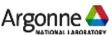

#### Assemblies

A simple hierarchy of components can be created

 Discussion Starter: Should you create "assemblies" in the Catalog or in the Machine Design?

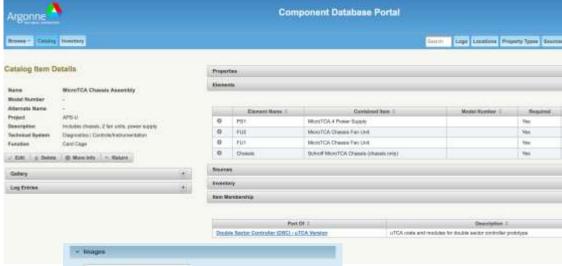

## Mini-logbooks

- Chronological log entries for each item *in all domains*
- Upload an attachment to a log entry

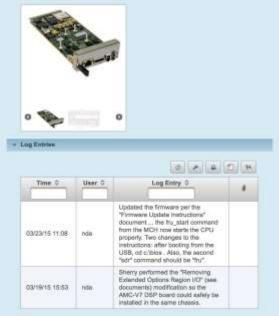

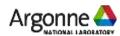

#### **Component Database System Components**

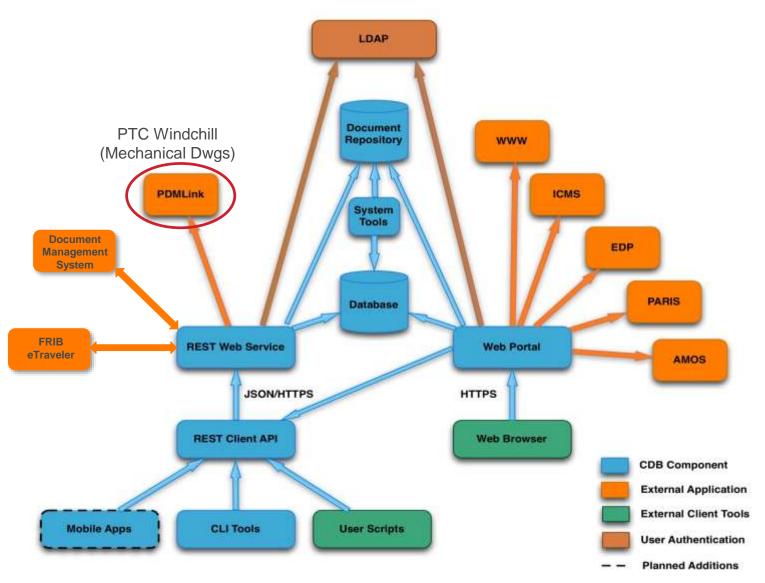

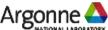

Integration with Mechanical Drawing Repository

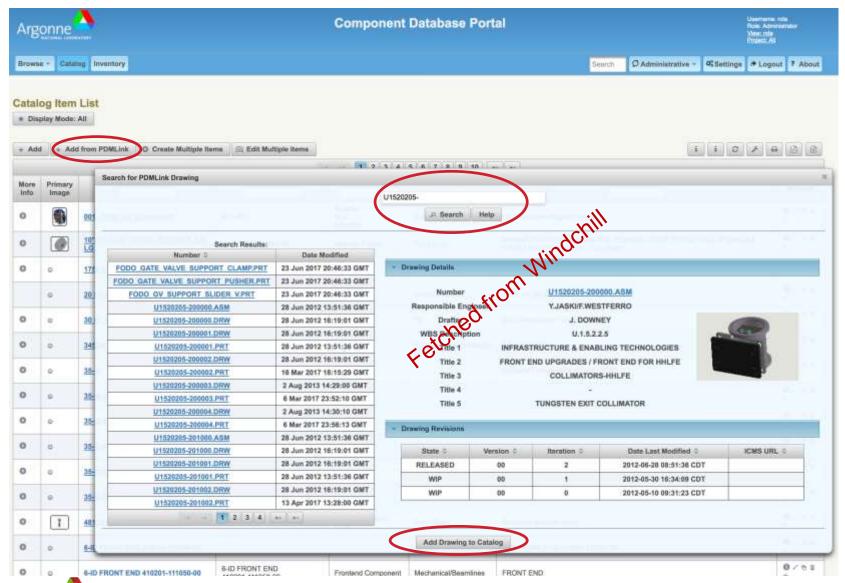

Integration with FRIB's Traveler Application

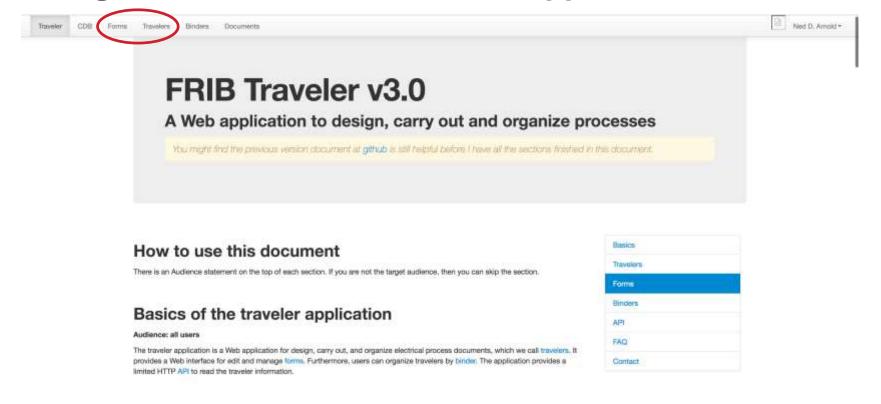

#### What is a traveler?

A traveler is an electrical document that is designed to support the execution of a predefined process and to collect user input data and notes in the process. A typical traveler user case is to implement a work instruction that specifies all the steps to accomplish a work.

A traveler has properties like title, description, deadline, locations, and tags. The user can add/remove a tag into the tag list. The tag can be a device name defined in CCDB or any string. A traveler is initialized when it is created. Its state can be changed to active, submitted for completion, completed, and frozen. A traveler can be archived. Only the traveler owner can access the traveler when it is archived. A traveler owner can share her/his traveler with other users/groups. A user can also transfer the ownership of a traveler to other user.

The process and inside user inputs are defined in a form. The users with written permission can input values into an active traveler. The input history is kept in the traveler, and shown under each input. Each input can also have user notes attached to it. A traveler can be considered as the composition of a form, the input data, and the notes:

traveler = form + data + notes

The travelers section provides more detailed information about how to use and manage travelers.

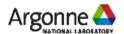

## Integration with FRIB's eTraveler Application

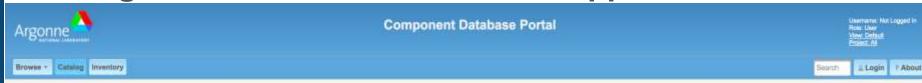

#### **Catalog**

(each unique type of component or component design or COTS item + properties/drawings/specification/..)

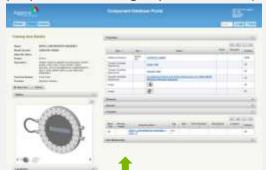

#### **Inventory**

(each unique *instance of component* procured or fabricated) + properties/serial #/QR code/travelers/pictures/...)

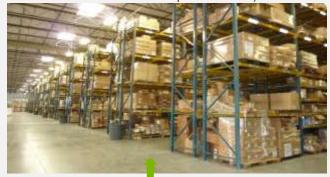

#### **Machine Designs**

Coming Soon ...

(A group of catalog components to perform a particular function + inventory items to build it + Properties/pictures/locations/...)

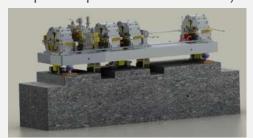

## <u>eTraveler</u> <u>Templates/Forms</u>

(an electronic form designed to guide the user through a set of steps <for specific component types>)

Hydro Test for Mask Type #2

Vacuum Test Type #2

ACL for Mask Type #2

Vacuum Certification

## eTraveler [Instances]

(A copy of a Traveler Template filled in for *a particular instance* of a part)

Hydro Test for Mask Type #2: Qrid = 000 001 679

> Hydro Test for Mask Type #2: Qrid = 000 001 682

> > Hydro Test for Mask Type #2: Orid = 000 001 683

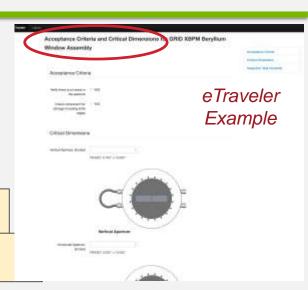

Integration with FRIB's Traveler Application

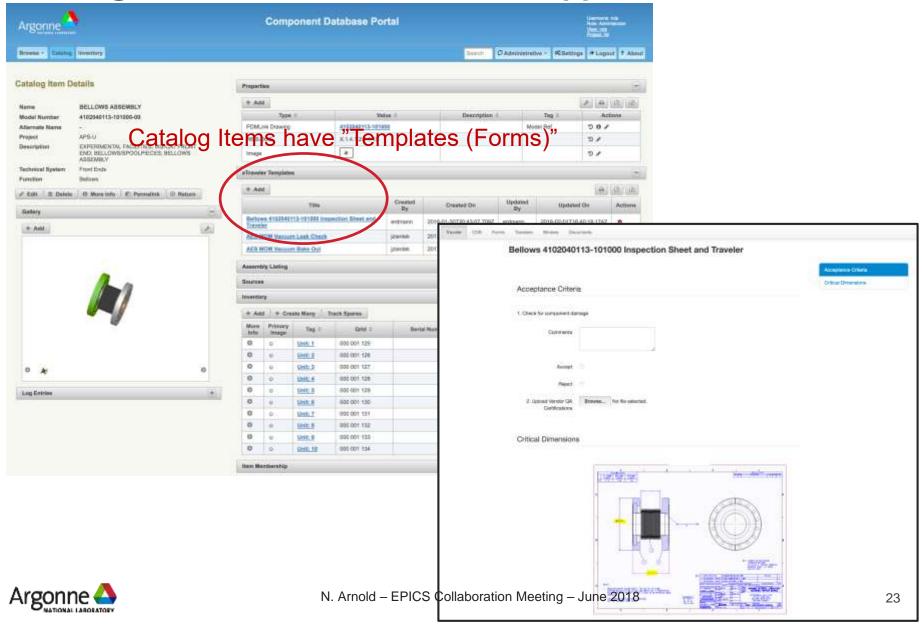

Integration with FRIB's Traveler Application

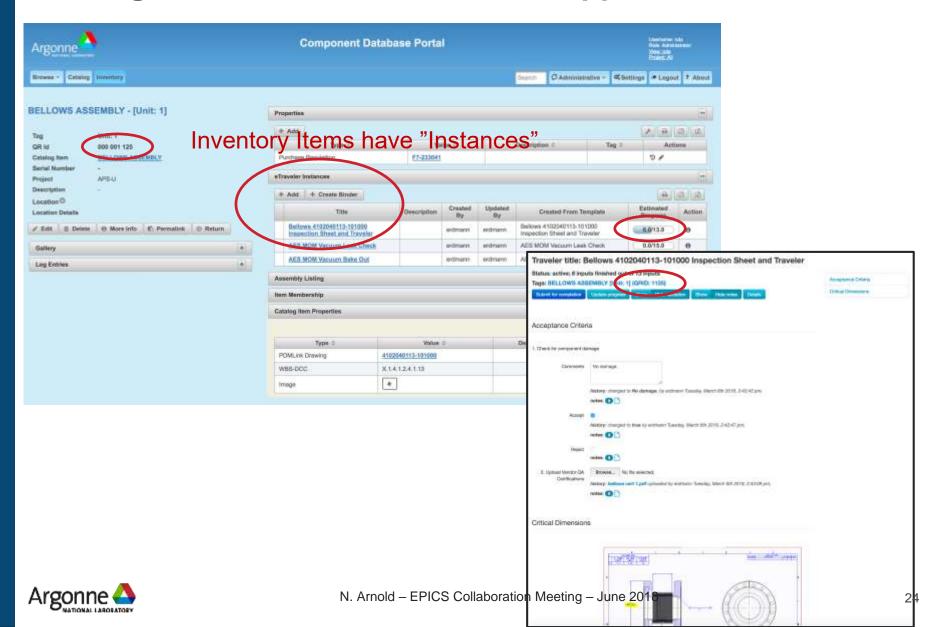

## Integration with FRIB's Traveler Application

- Supports "binders" (groups of eTravelers)
- Traveler specific columns with info fetched from traveler system

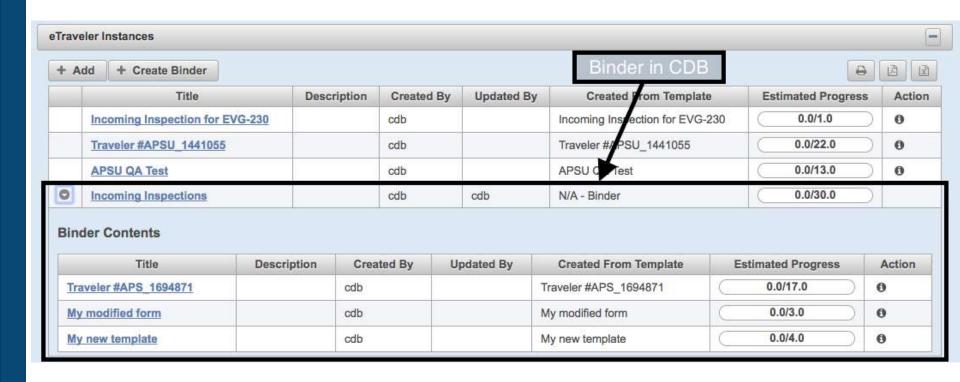

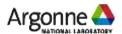

- Coming Soon ...
  - Machine Design Domain

- User interface will be very tricky ... would like it to be graphical
- Capture an exhaustive Bill of Materials for the entire accelerator??

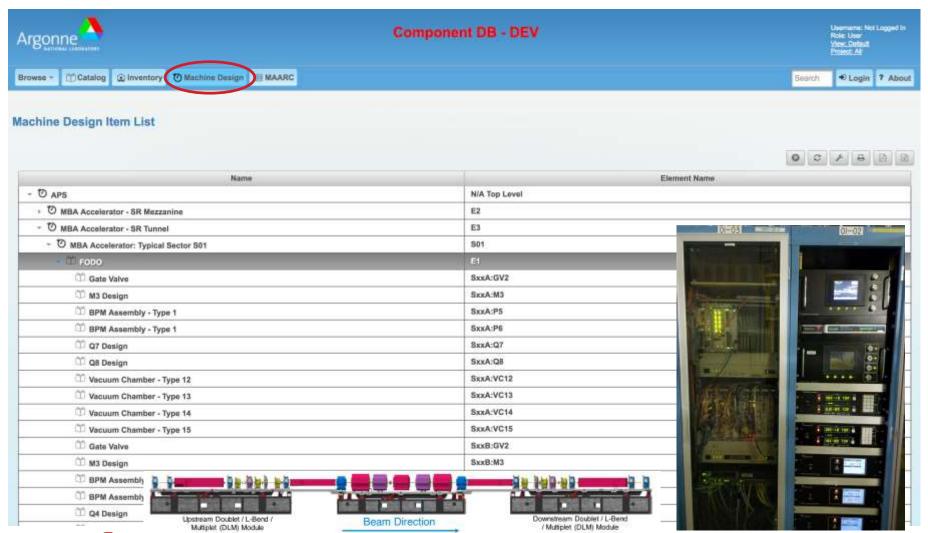

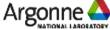

- Coming Soon ...
  - MAARC Measurement and Analysis Archive
    - User Interface to "Data Management" entries

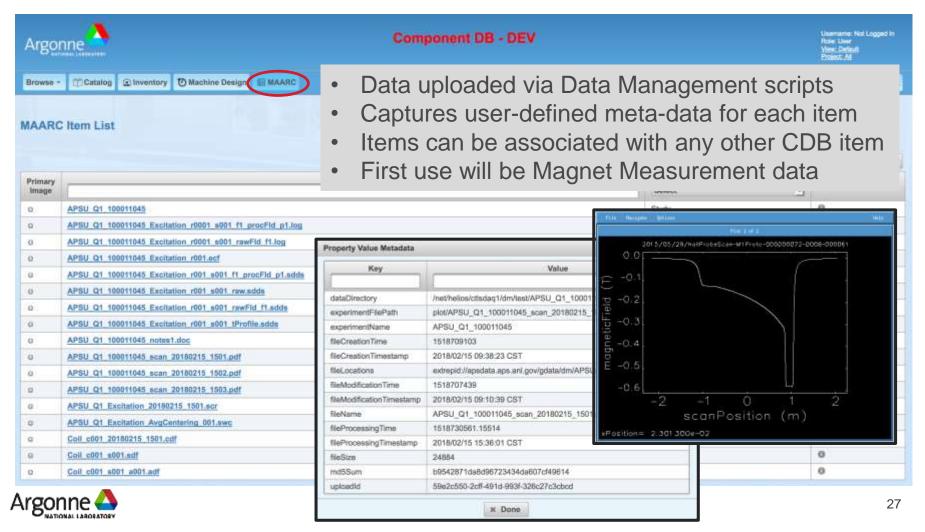

## Coming Soon ...

Mobile Apps

Computer / Tablet / Phone

... can run the CDB application in any browser,

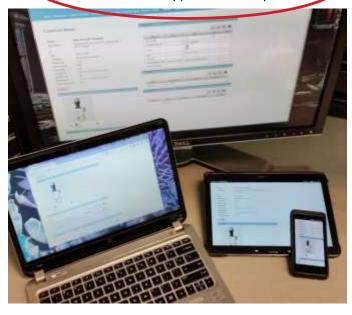

#### Mobile computer

... with wifi and scanner that runs custom applications (e.g. APS Stockroom)

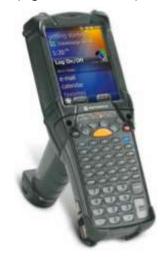

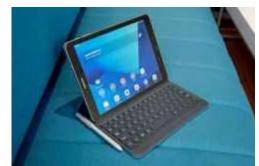

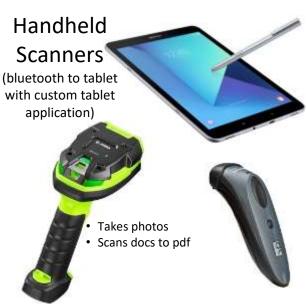

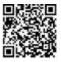

APS-U / CDB 000 000 639

< a URL is encoded in the symbol which directs a browser to the CDB page for that Qrld > http://qr.aps.anl.gov/cdb/componentInstance/view?qrld=639

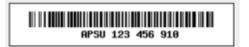

123 45F drug

< OCR font >

< these tags require a "CDB-aware" application that knows what to do with the number (encoding a URL would be too long) >

## **Technologies**

#### CDB

- MySQL (DB)
- Java / Glassfish (Web Portal)
- PrimeFaces (UI framework)
- CherryPy (Web services)

#### Future Needs ...

- Generate reports from data in eTravelers
  - e.g. "Display the width measurement for each bellows received"
- Item Relationships (like IRMIS 2.0, circa 2005)
- Cable Management
- Directory Service / Name Database

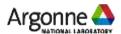

## $0 \rightarrow CDB \text{ in } 4:59 \text{ (our aspiration)}$

## ■ Install ... (djarosz@anl.gov)

- Prerequisites command for red-hat is:
- yum install -y gcc libgcc expect zlib-devel openssl-devel openldap-devel readline-devel git make cmake sed gawk autoconf automake wget mysql-libs mysql-server mysql-devel curl
- Prerequisites command for debian is:
- apt-get install wget gcc git make cmake build-essential libcurses-ocaml-dev curl expect mysql-server libmysqlclient-dev openssl libssldev libldap2-dev libsasl2-dev sed gawk
- Deployment Process:
- --- Create a directory for installation and cd into it
- mkdir install
- cd install
- --- Get the repository from github [ https://github.com/AdvancedPhotonSource/ComponentDB ]
- --- NOTE: we also have releases on the page for more stable code)
- git clone https://github.com/AdvancedPhotonSource/ComponentDB.git
- cd ComponentDB
- --- Get additional support installed within the cdb install directory
- make support
- source setup.sh #load env with new support
- Follow on screen instructions to generate required configurations for the application
- make configuration
- --- Add necessary data to mysql database
- make clean-db
- --- Apply configuration and configure connections to db for glassfish
- make configure-web-portal
- --- finally deploy the portal
- make deploy-web-portal

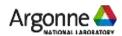